# ABOUT BENEFIT CHARGE ACTIVITIES

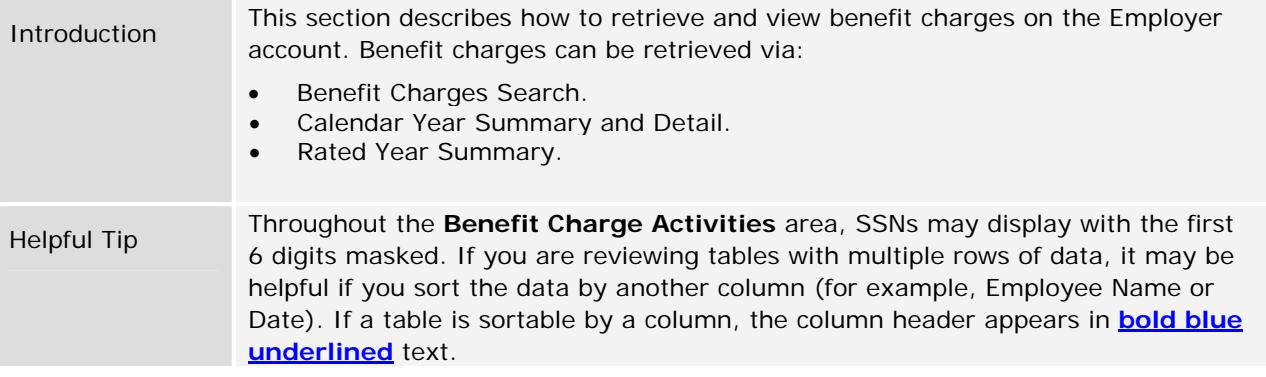

# NAVIGATING TO BENEFIT CHARGE ACTIVITIES

To navigate to the **Benefit Charge Activities** page, perform the following steps:

1. Log in to QUEST. Click the **Benefit Charge Activities** link in the left pane (the link also appears on the main pane of the Employer Home page).

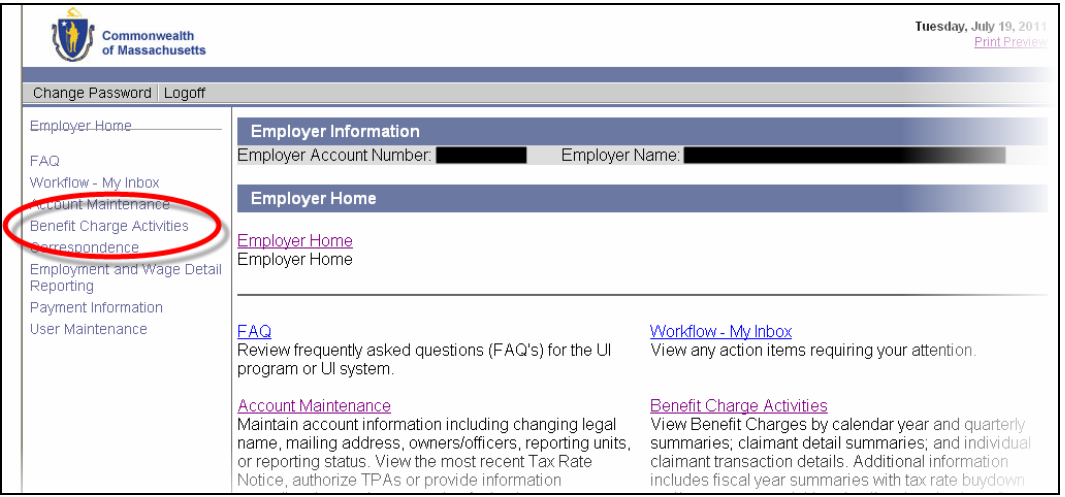

2. The **Benefit Charge Activities** page appears. Available benefit charge functions are listed in links in the left pane as well as the main pane. Click a link to access a function.

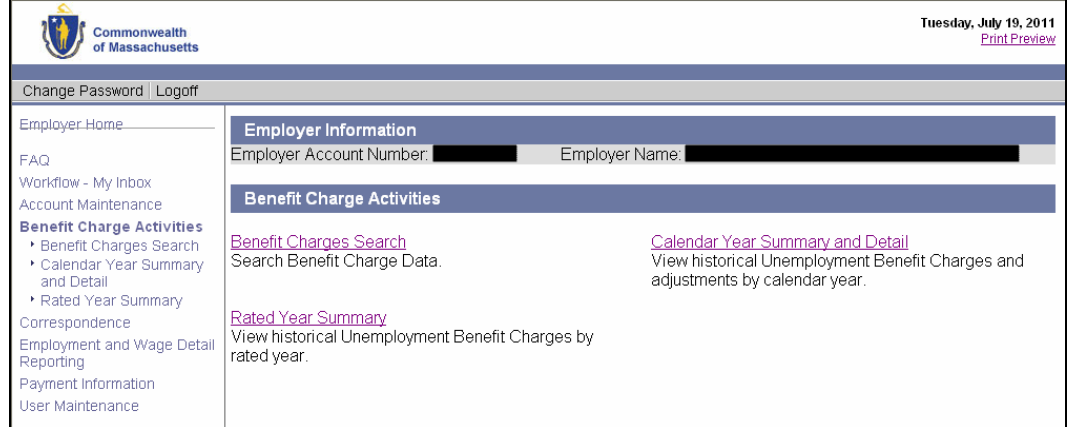

# BENEFIT CHARGES SEARCH

This function allows the user to search for benefit charges data by the individual claimant name/SSN. The user also has the option to limit the search results to calendar year or rated year.

- 1. Follow the steps in the section, *Navigating to Benefit Charge Activities*.
- 2. Click **Benefit Charges Search**.

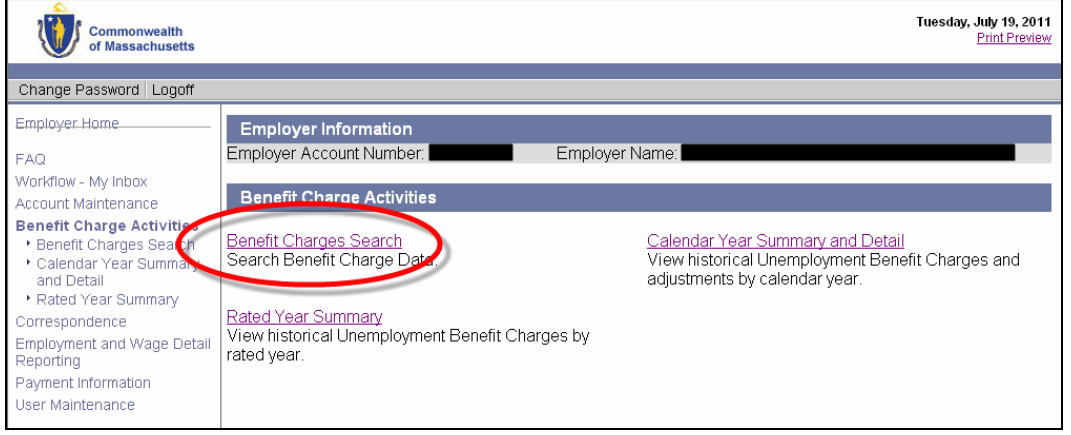

3. The **Benefit Charge Search** page appears. Enter search criteria (to see all charges, leave the criteria blank). Click **Search**.

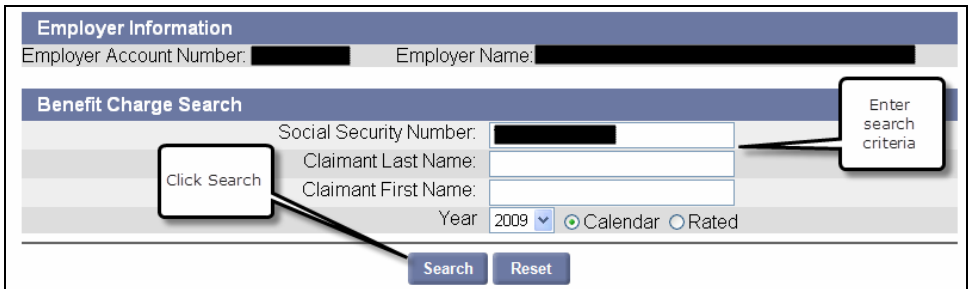

4. The search results display under the search grid.

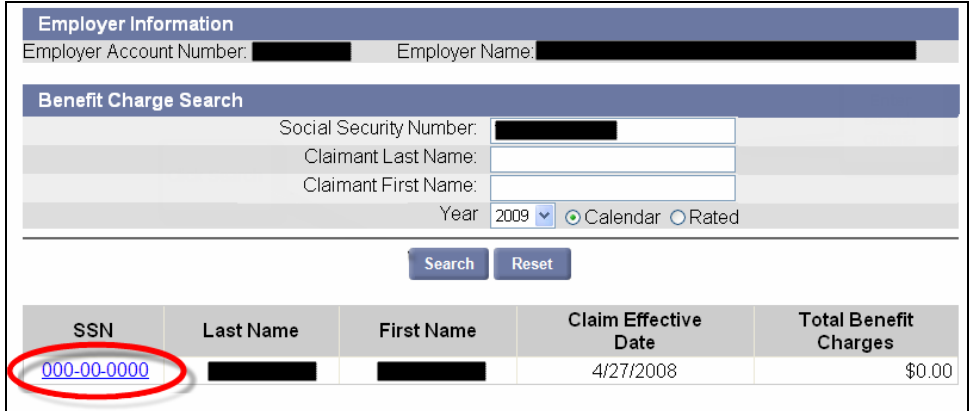

5. Click an **SSN** to display claimant details.

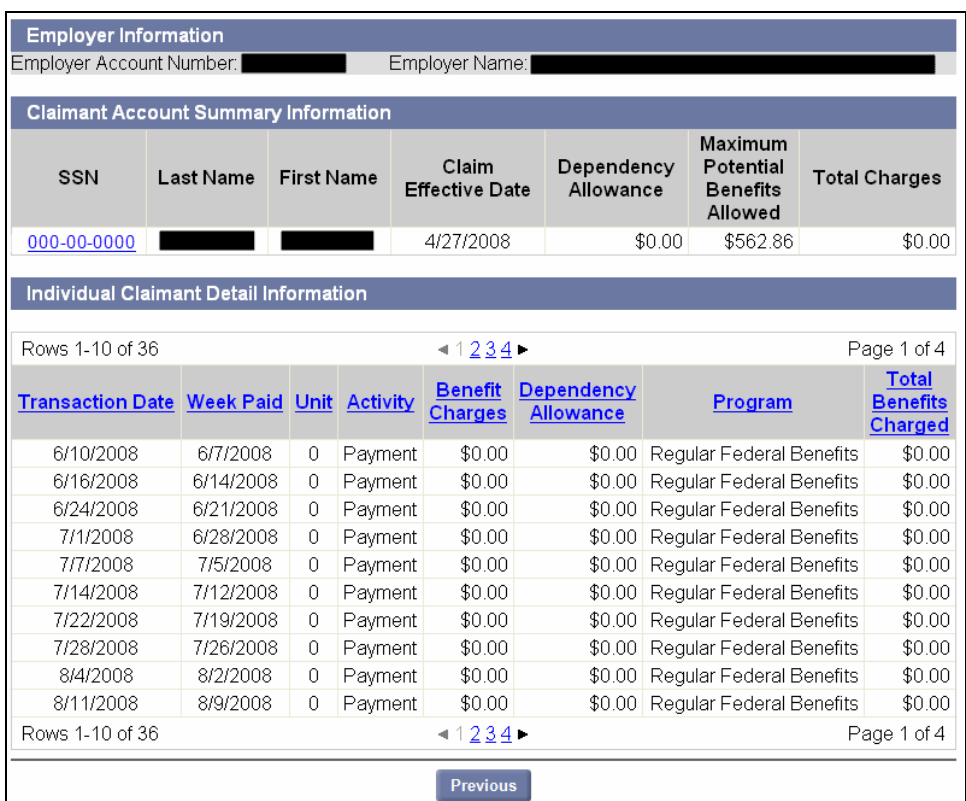

### CALENDAR YEAR SUMMARY AND DETAIL

Use this function to view historical Unemployment Benefit Charges and adjustments by calendar year.

- 1. Follow the steps in the section, *Navigating to Benefit Charge Activities*.
- 2. Click **Calendar Year Summary and Detail**.
- 3. The **Benefit Charge Calendar Year Summary** page appears. Amounts listed on the page reflect the total benefit charges and adjustments made during each reporting period.

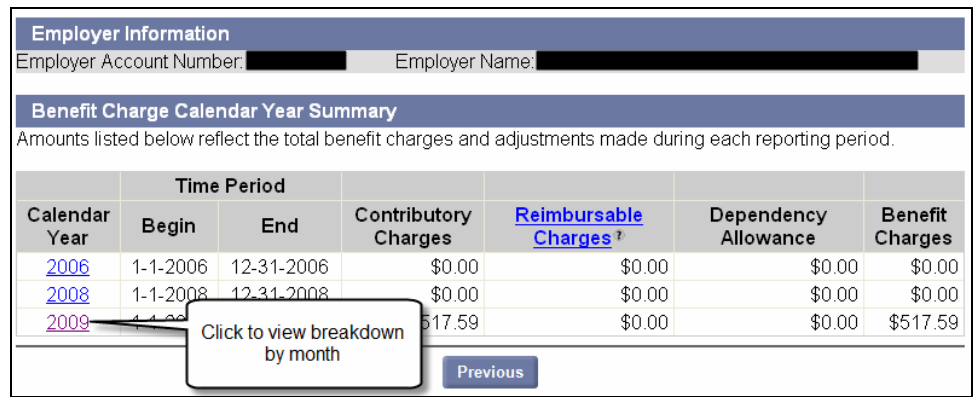

4. Click a year in the **Calendar Year** column to display a breakdown by month for the year.

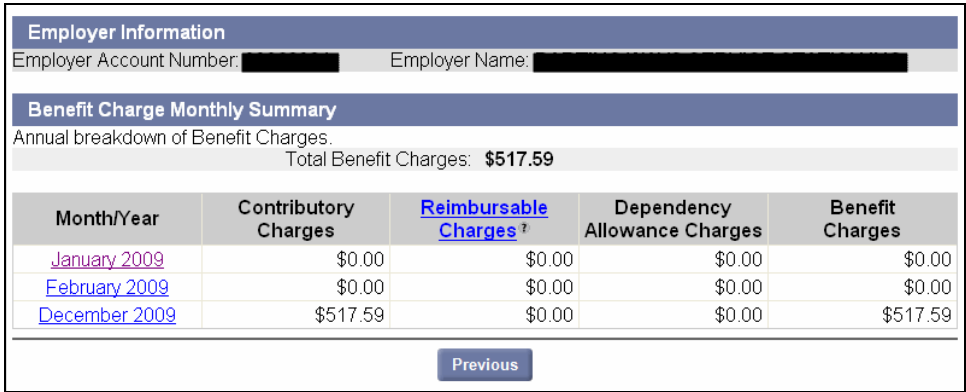

5. Click an entry in the **Month / Year** column to display entries on the claimant level.

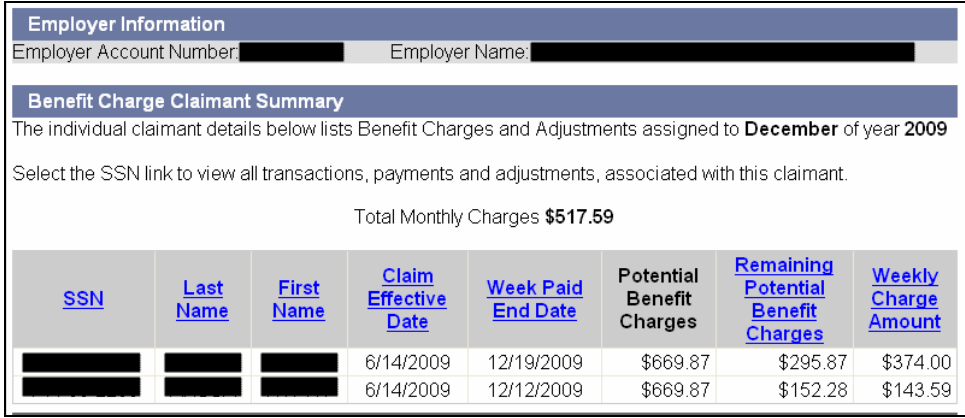

## RATED YEAR SUMMARY

Use this function to view historical Unemployment Benefit Charges by rated year.

- 1. Follow the steps in the section, *Navigating to Benefit Charge Activities*.
- 2. Click **Rated Year Summary**.
- 3. The **Benefit Charge Rated Year Summary** page appears listing the benefit charges by rated year.

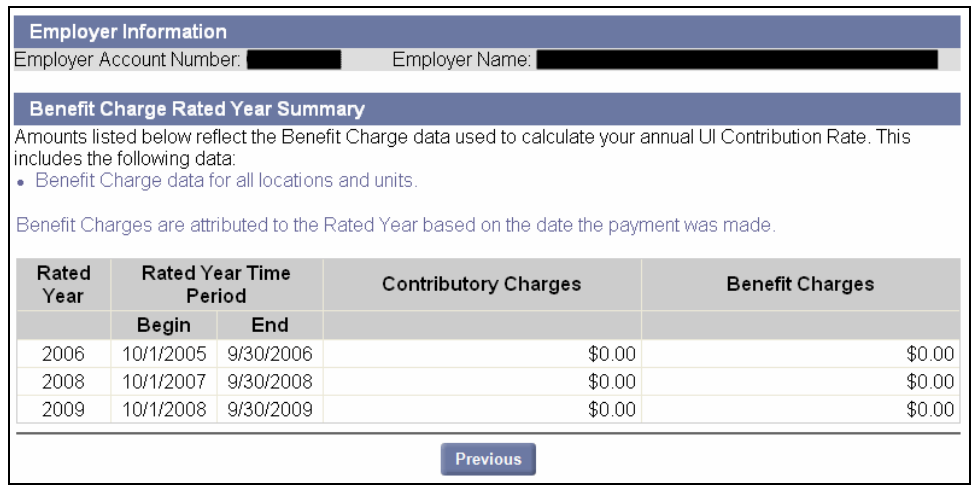